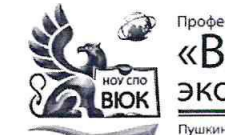

# Профессиональное образовательное частное учреждение среднего профессионального образования «Высший юридический колледж:<br>экономика, финансы, служба безопасности»

кинская ул., д. 268, 426008, г. Ижевск. Тел.: (3412) 32-02-32. Тел./факс: 43-62-22. E-mail:mveu@mveu.ru, mveu.ru

СОГЛАСОВАНО T.H. Corsu

УТВЕРЖДАЮ:

Директор

В.В.Новикова

 $\frac{1}{2020 \text{ r}}$ 

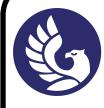

ДОКУМЕНТ ПОДПИСАН<br>ЭЛЕКТРОННОЙ ПОДПИСЬЮ

Centurburat: 014879D600D94F499849437C15C43967F4 Сертификат. отног эроооронин нээрээлэг.<br>Владелец: Новикова Варвара Валентиновн<br>Действителен: с 03.04.2023 до 03.07.2024

### РАБОЧАЯ ПРОГРАММА профессионального модуля

#### ПМ.02 Разработка и администрирование баз данных

основной профессиональной образовательной программы

для специальности

09.02.03 Программирование в компьютерных системах

Ижевск, 2020

Рабочая программа профессионального модуля разработана на основе Федерального государственного образовательного стандарта (далее – ФГОС) по специальности среднего профессионального образования (далее – СПО*),* 09.02.03 Программирование в компьютерных системах

## **Организация разработчик:**

Профессиональное образовательное частное учреждение среднего профессионального образования «Высший юридический колледж: экономика, финансы, служба безопасности»

## **Рабочая программа рассмотрена на ПЦК**  Протокол № \_\_\_\_ «\_\_\_»\_\_\_\_\_\_\_\_\_\_\_\_\_2020 г. Председатель ПЦК \_\_\_\_\_\_\_\_\_\_\_\_ /\_\_\_\_\_\_\_\_\_\_\_\_\_\_\_\_\_\_\_\_\_/ *расшифровка подписи*

# **СОДЕРЖАНИЕ**

**стр.**

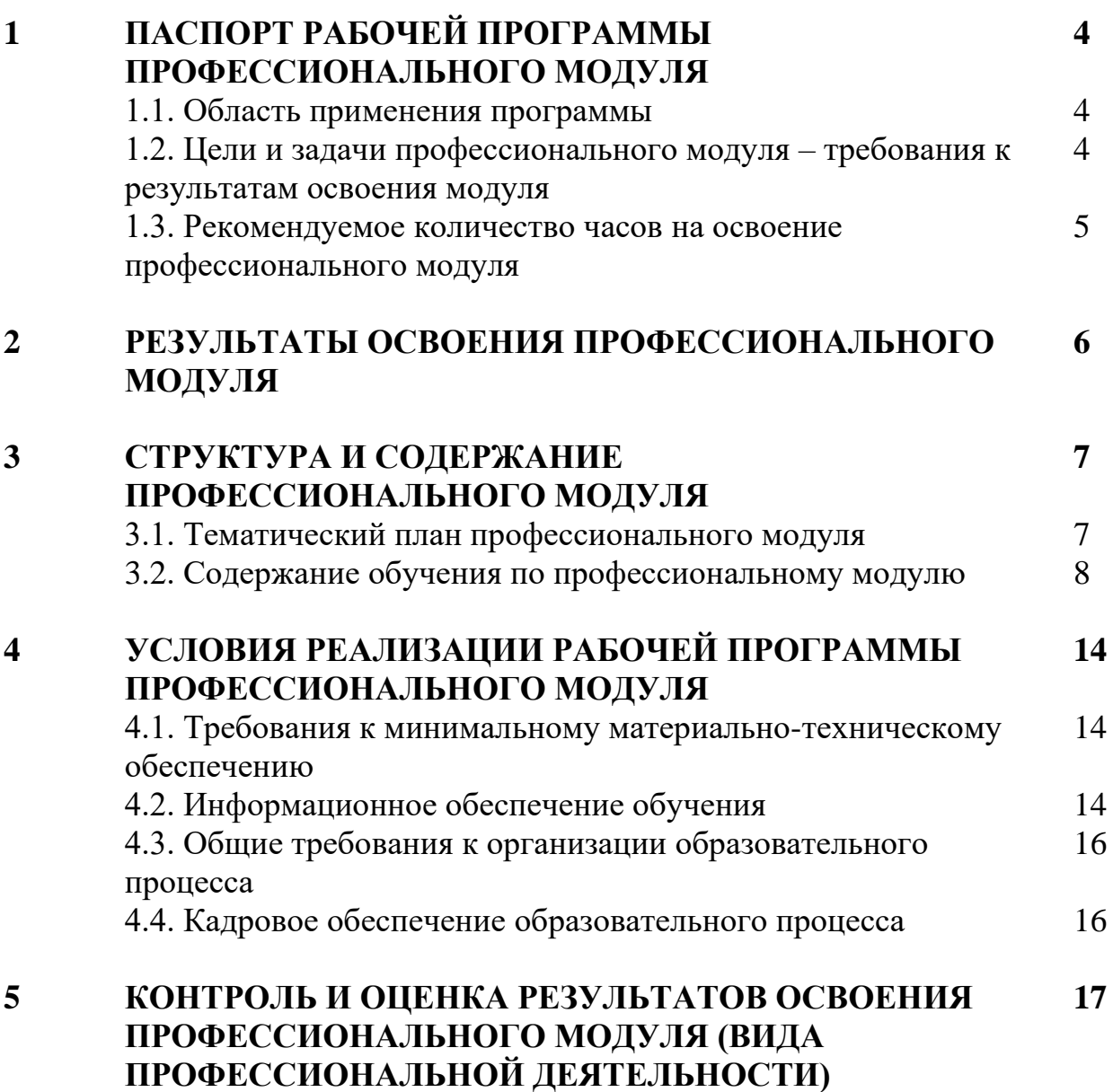

## **1. ПАСПОРТ РАБОЧЕЙ ПРОГРАММЫ ПРОФЕССИОНАЛЬНОГО МОДУЛЯ ПМ.02 Разработка и администрирование баз данных**

# **1.1. Область применения программы**

Рабочая программа профессионального модуля является частью основной профессиональной образовательной программы в соответствии с ФГОС по специальности СПО 09.02.03 Информационные системы (по отраслям), укрупненной группы специальностей 09.00.00 Информатика и вычислительная техника, в части освоения основного вида профессиональной деятельности (ВПД): Разработка и администрирование баз данных и соответствующих профессиональных компетенций (ПК):

- ПК 2.1. Разрабатывать объекты базы данных.
- ПК 2.2. Реализовывать базу данных в конкретной СУБД.
- ПК 2.3. Решать вопросы администрирования базы данных.
- ПК 2.4. Реализовывать методы и технологии защиты информации в базах данных.

Программа профессионального модуля может быть использована в дополнительном профессиональном образовании, профессиональной подготовке и переподготовке, а также курсовой подготовке незанятого населения по направлению подготовки 09.00.00 Информатика и вычислительная техника. Опыт работы не требуется.

#### **1.2. Цели и задачи профессионально модуля**

С целью овладения указанным видом профессиональной деятельности и соответствующими профессиональными компетенциями обучающийся в ходе освоения профессионального модуля должен:

#### **иметь практический опыт:**

- − работы с объектами базы данных в конкретной системе управления базами данных;
- использования средств заполнения базы данных;
- − использования стандартных методов защиты объектов базы данных;

#### **уметь:**

- − создавать объекты баз данных в современных СУБД и управлять доступом к этим объектам;
- − работать с современными CASE-средствами проектирования баз данных;
- − формировать и настраивать схему базы данных;
- − разрабатывать прикладные программы с использованием языка SQL;
- создавать хранимые процедуры и триггеры на базах данных;
- − применять стандартные методы для защиты объектов базы данных.

#### **знать:**

- − основные положения теории баз данных, хранилищ данных, баз знаний;
- − основные принципы построения концептуальной, логической и физической модели данных;
- − современные инструментальные средства разработки схемы базы данных;
- методы описания схем баз данных в современных СУБД;
- − структуры данных СУБД, общий подход к организации представлений, таблиц, индексов и кластеров;
- методы организации целостности данных;
- способы контроля доступа к данным и управления привилегиями;
- основные методы и средства защиты данных в базах данных;
- − модели и структуры информационных систем;
- − основные типы сетевых топологий, приемы работы в компьютерных сетях;
- − информационные ресурсы компьютерных сетей;
- − технологии передачи и обмена данными в компьютерных сетях;
- − основы разработки приложений баз данных.

## **1.3. Рекомендуемое количество часов**

Рекомендуемое количество часов на освоение профессионального модуля:

всего – 414 часов, в том числе:

учебной практики – 36 часов, производственной практики – 72 часа максимальной учебной нагрузки обучающегося – 306 часов, включая: обязательной аудиторной учебной нагрузки обучающегося – 202 часа; самостоятельной работы обучающегося – 104 часа;

По заочной форме обучения:

всего – 414 часов, в том числе:

учебной практики – 36 часов, производственной практики – 72 часа максимальной учебной нагрузки обучающегося – 306 часов, включая: обязательной аудиторной учебной нагрузки обучающегося – 38 часов; самостоятельной работы обучающегося – 268 часа;

## **2. РЕЗУЛЬТАТЫ ОСВОЕНИЯ ПРОФЕССИОНАЛЬНОГО МОДУЛЯ**

Результатом освоения программы профессионального модуля является овладение обучающимися видом профессиональной деятельности: Разработка и администрирование баз данных, в том числе профессиональными (ПК) и общими (ОК) компетенциями:

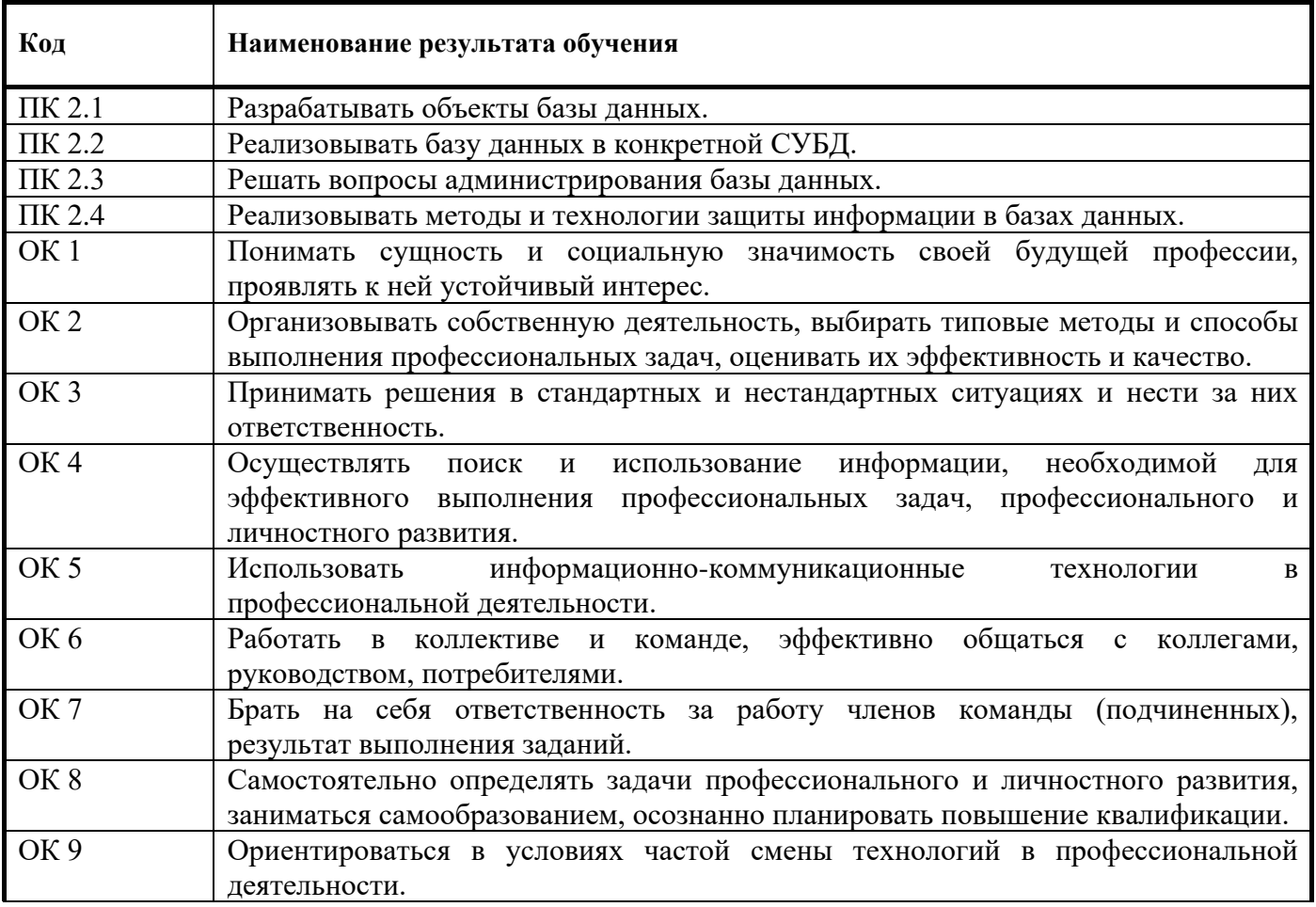

## **3. СТРУКТУРА И СОДЕРЖАНИЕ ПРОФЕССИОНАЛЬНОГО МОДУЛЯ**

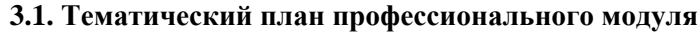

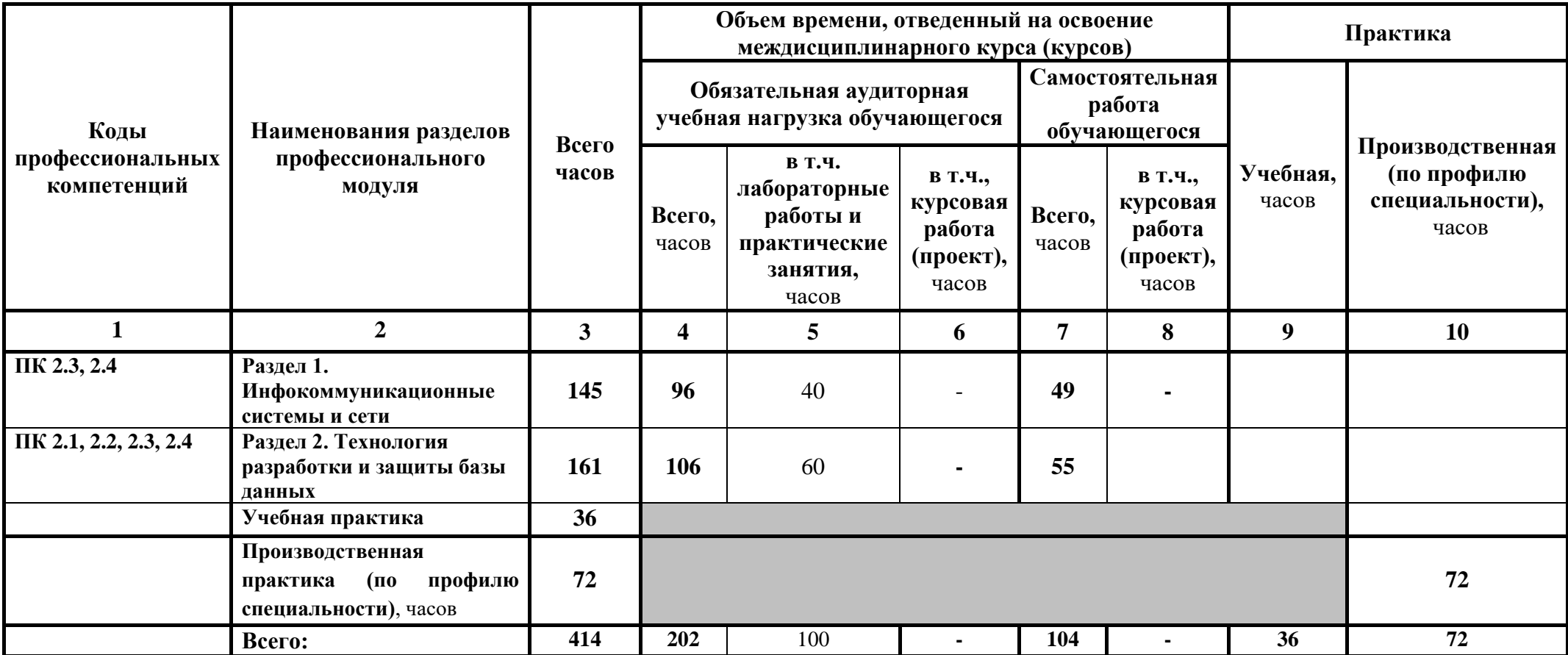

#### **3.2. Содержание профессионального модуля**

ПМ.02 Разработка и администрирование баз данных

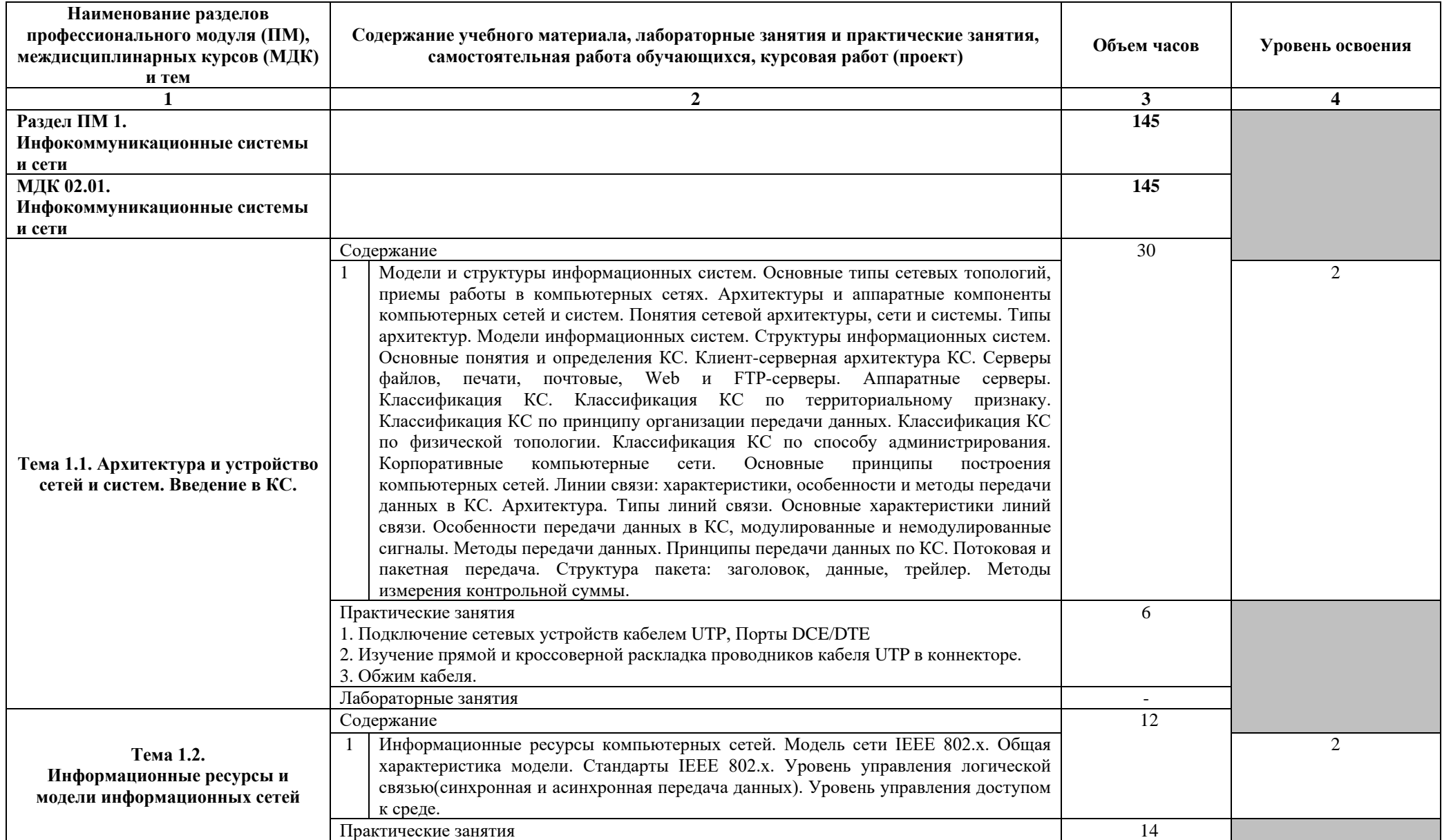

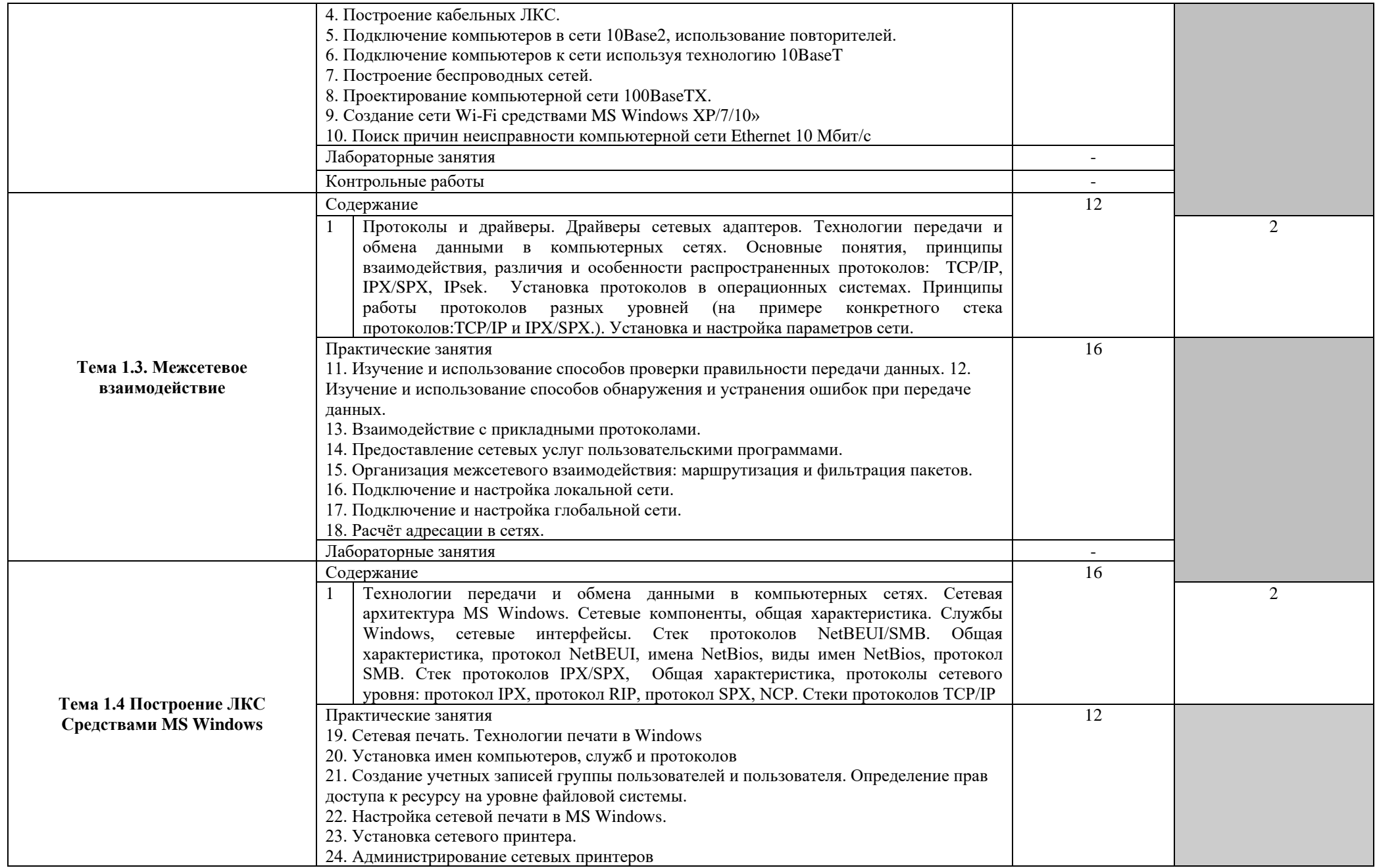

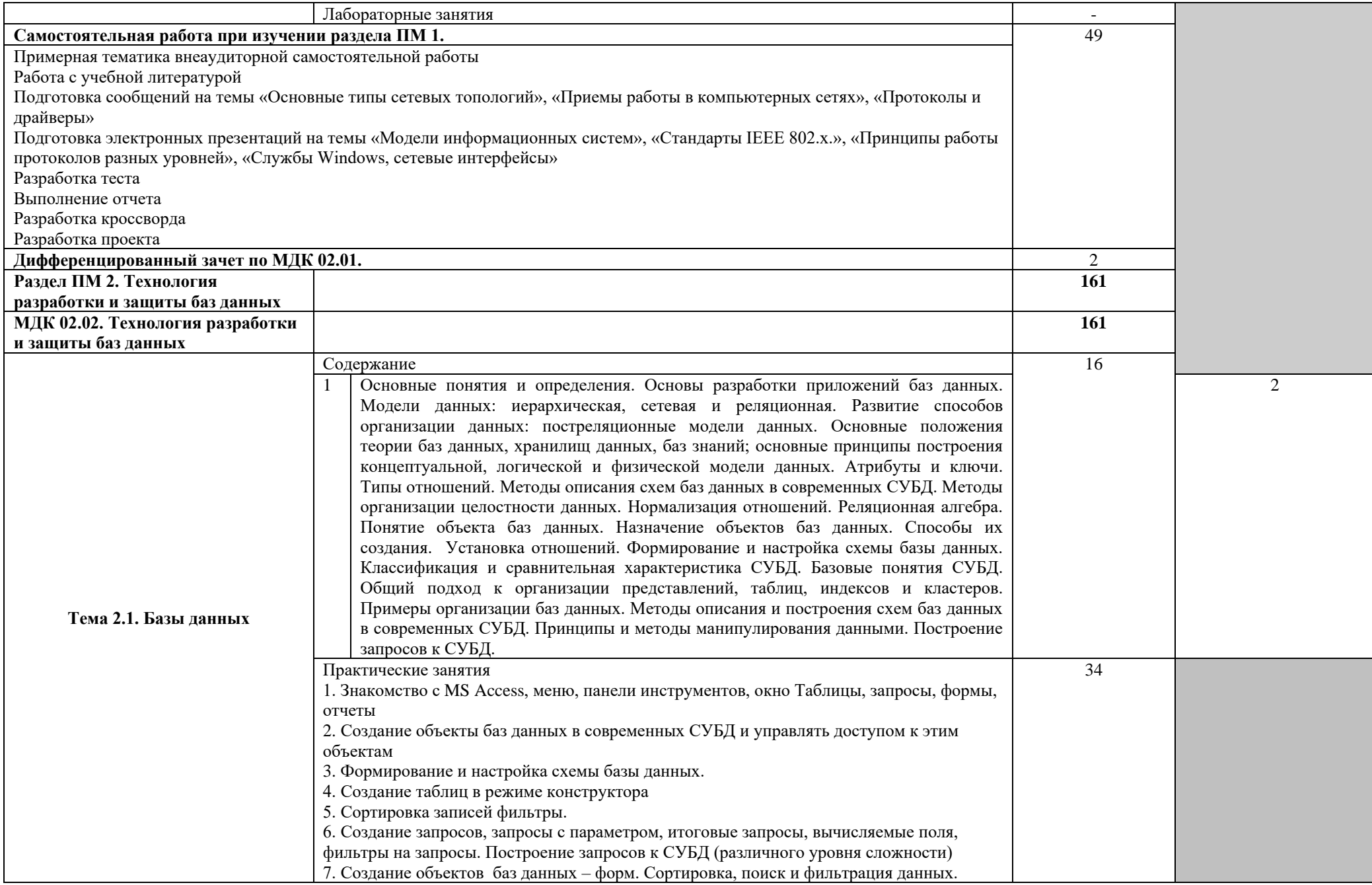

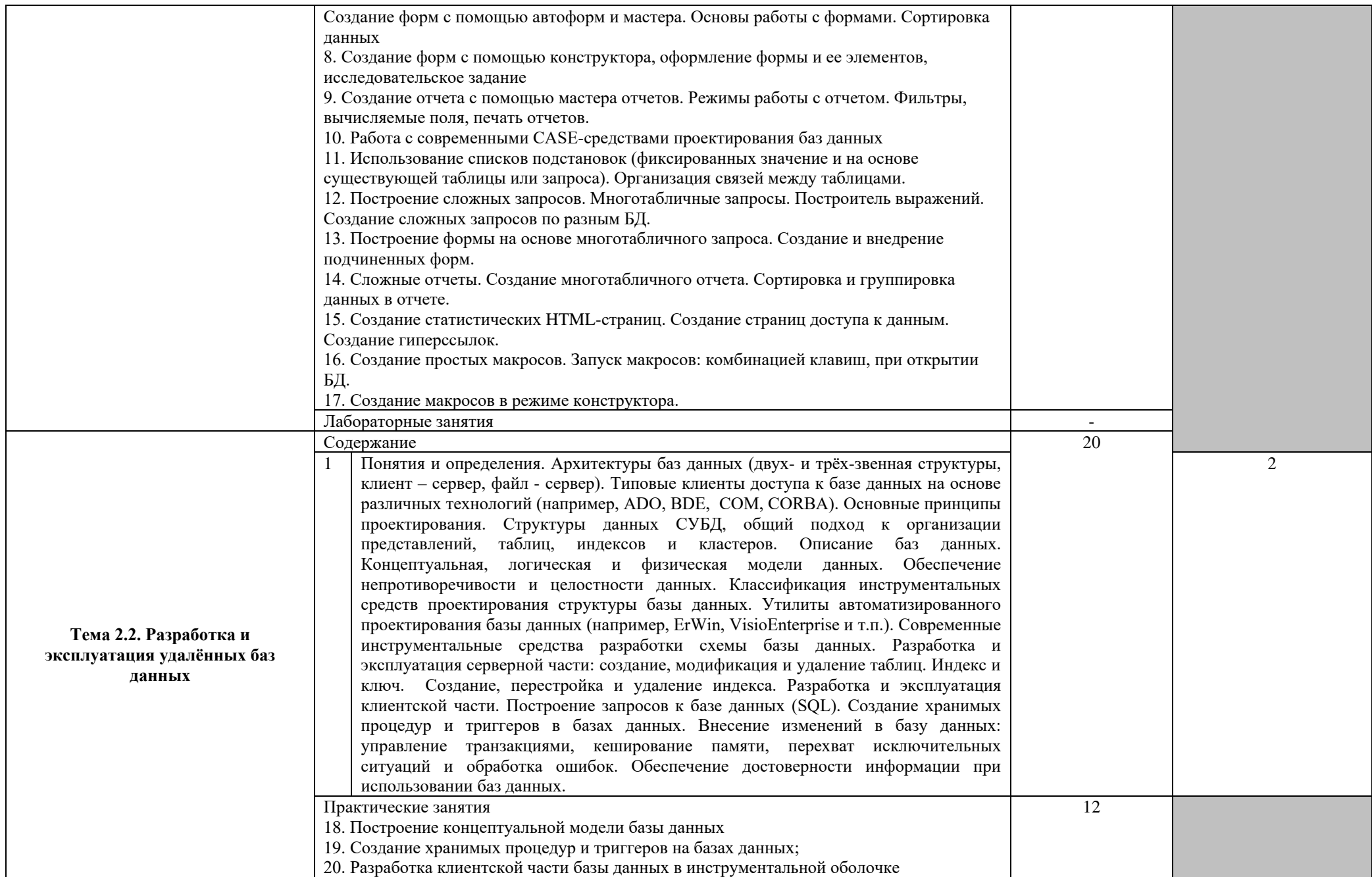

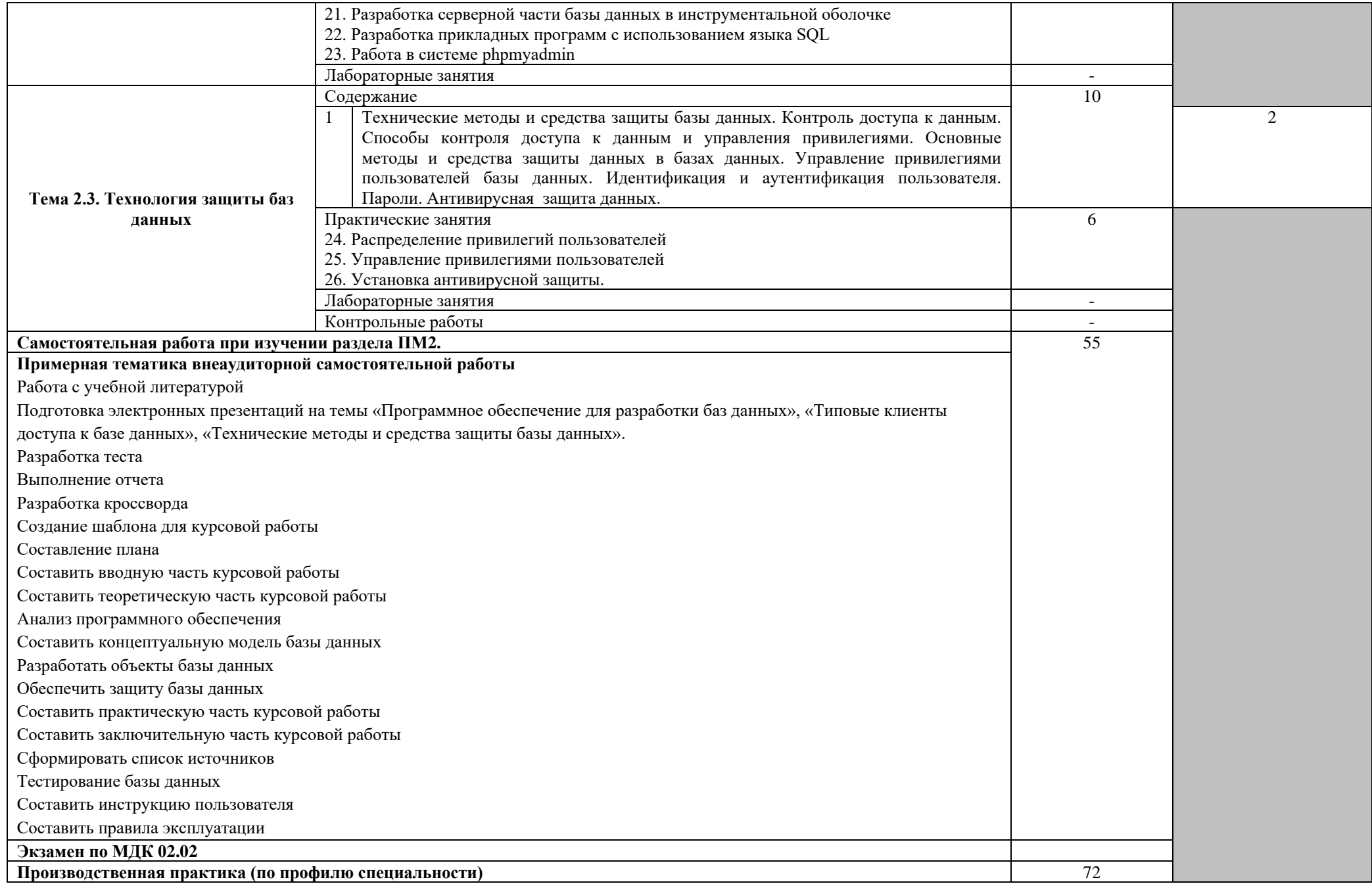

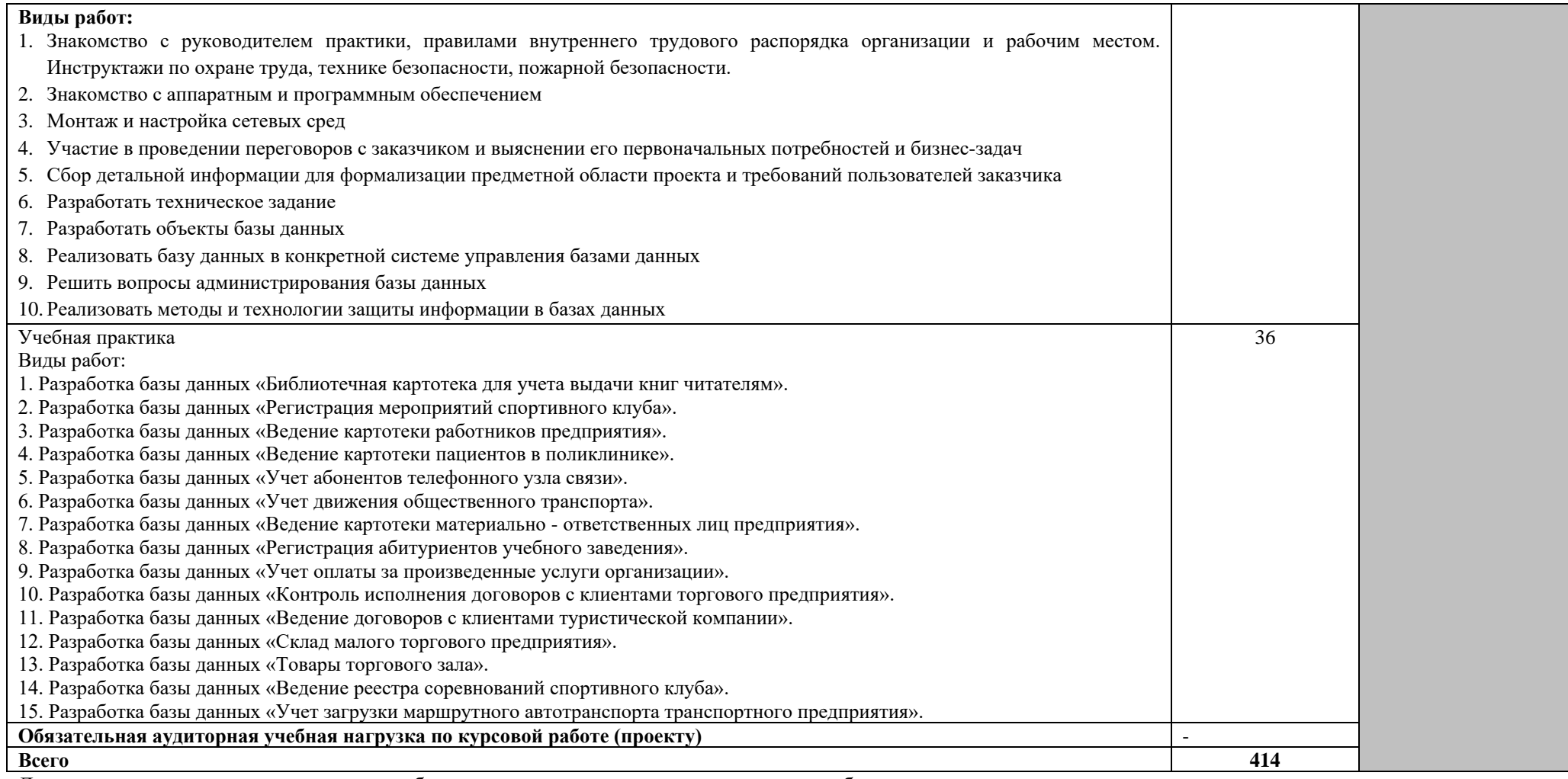

Для характеристики уровня освоения учебного материала используются следующие обозначения:

1 – ознакомительный (узнавание ранее изученных объектов, свойств);

2 – репродуктивный (выполнение деятельности по образцу, инструкции или под руководством);

3 – продуктивный (планирование и самостоятельное выполнение деятельности, решение проблемных задач).

## **4. УСЛОВИЯ РЕАЛИЗАЦИИ РАБОЧЕЙ ПРОГРАММЫ ПРОФЕССИОНАЛЬНОГО МОДУЛЯ**

### **4.1. Требования к минимальному материально-техническому обеспечению.**

Реализация профессионального модуля предполагает наличие полигона вычислительной техники

Технические средства обучения:

Компьютерный класс № 1: столы, стулья, 12 компьютеров, доска, стол преподавателя, стеллаж, программное обеспечение:

- − MS Office 2010;
- − Windows XP Professional (операционная система);
- − Office 2007 Pro Plus Access, Publisher (Word, Excel базы данных издательская система);
- − Acrobat Reader (чтение PDF).

Компьютерный класс № 2: столы, стулья, 14 компьютеров, доска, стол преподавателя, стеллаж; программное обеспечение:

- − Windows 7 Pro (операционная система терминалы);
- − Windows 7 Home (операционная система );
- − Office 2007 Pro Plus Access, Publisher (Word, Excel базы данных издательская система);
- − 7Zip (архиватор);
- − Acrobat Reader (чтение PDF).

Реализация профессионального модуля предполагает обязательную производственную практику.

## **4.2. Информационное обеспечение обучения**

## **Перечень рекомендуемых учебных изданий, Интернет-ресурсов, дополнительной литературы**

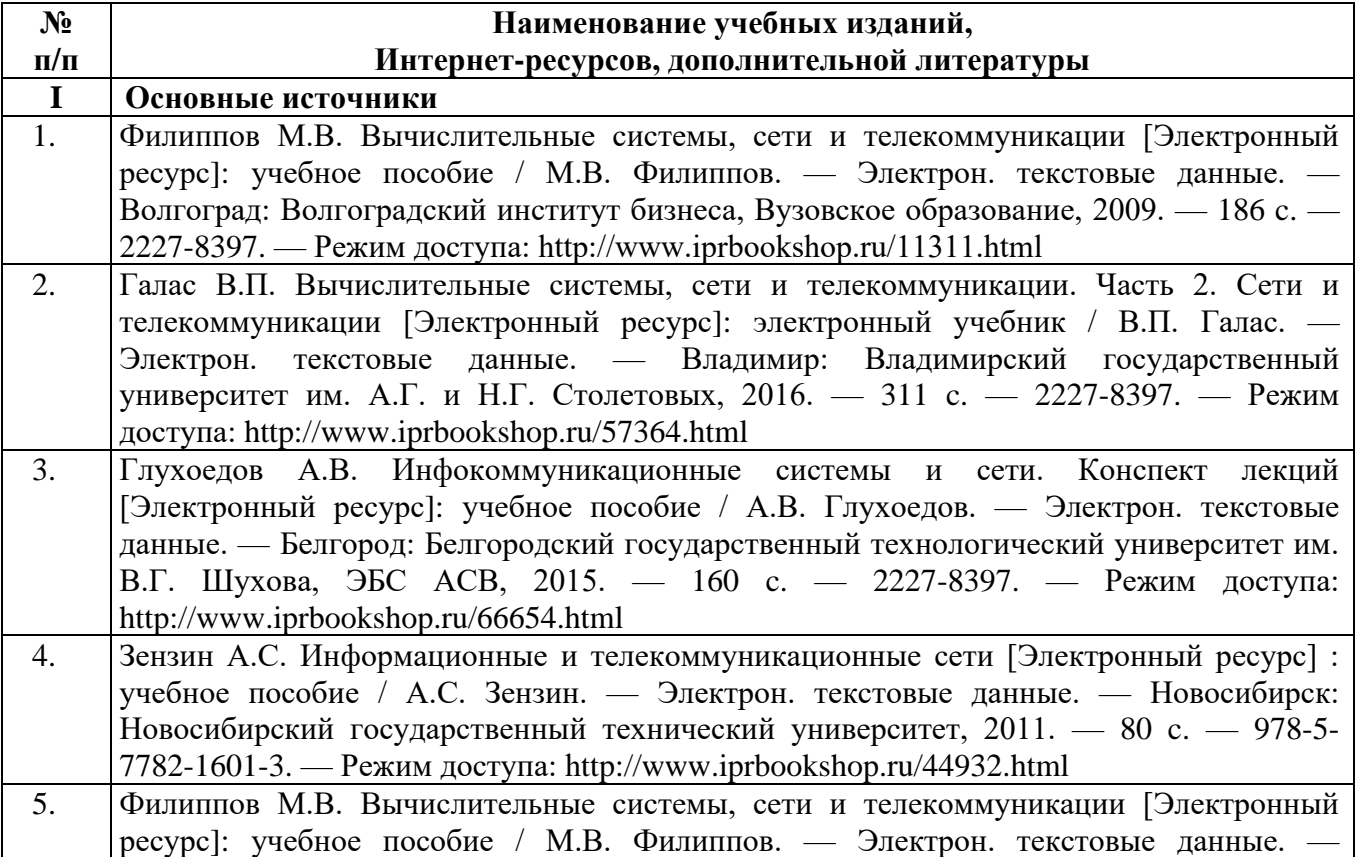

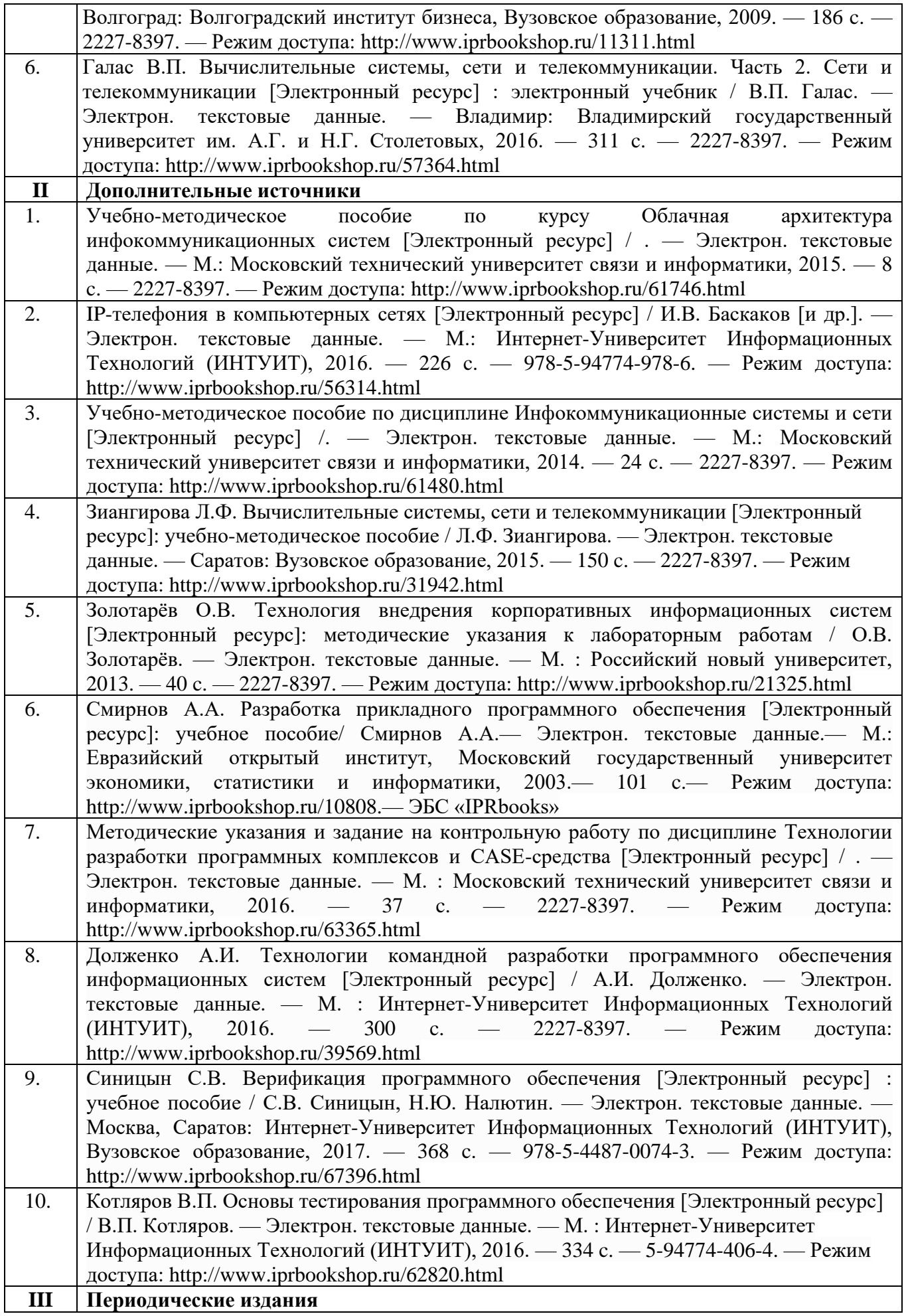

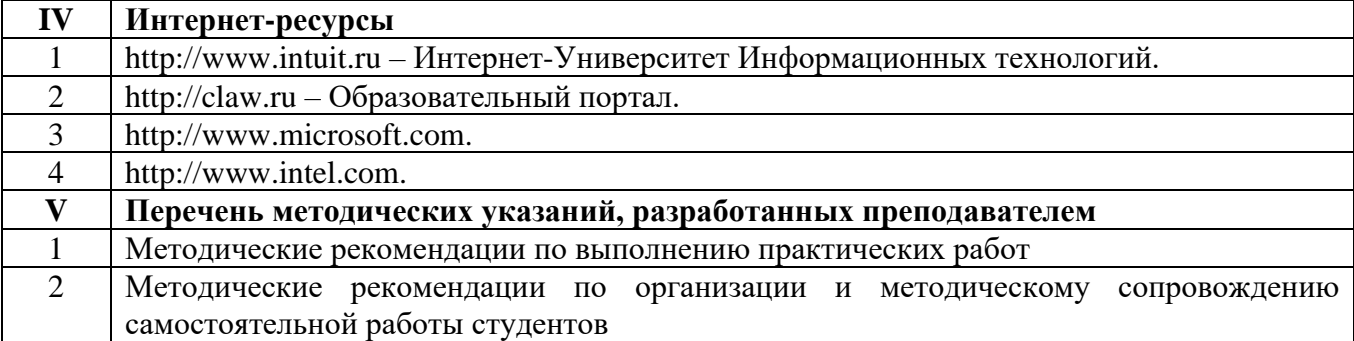

#### **4.3. Общие требования к организации образовательного процесса**

Занятия по изучению междисциплинарного курса профессионального модуля Разработка и администрирование баз данных проводятся в образовательном учреждении, в аудиториях, оснащенных необходимым оборудованием, с применением учебно–методической документации.

Для проведения занятий целесообразно использовать активные и интерактивные формы проведения занятий (метод проекта, деловые и ситуационные игры, анализ практических занятий, работа с информационно – справочными материалами).

При освоении студентами профессиональных компетенций в рамках профессионального модуля предусматривается производственная практика (по профилю специальности), которая осуществляется концентрированно.

Производственная практика (по профилю специальности) может проводиться в кооперативных, коммерческих организациях различных организационно – правовых форм, у индивидуальных предпринимателей.

Аттестация по итогам производственной практики (по профилю специальности) проводится в форме дифференцированного зачета.

Освоению данного профессионального модуля должно предшествовать изучение учебных дисциплин «Операционные системы», «Технические средства информатизации», «Информационные технологии», «Локальные и глобальные вычислительные сети».

### **4.4. Кадровое обеспечение образовательного процесса**

Реализация ППССЗ должна обеспечиваться педагогическими кадрами, имеющими высшее образование, соответствующее профилю преподаваемой дисциплины (модуля). Опыт деятельности в организациях соответствующей профессиональной сферы является обязательным для преподавателей, отвечающих за освоение обучающимся профессионального учебного цикла. Преподаватели получают дополнительное профессиональное образование по программам повышения квалификации, в том числе в форме стажировки в профильных организациях не реже 1 раза в 3 года.

## **5. КОНТРОЛЬ И ОЦЕНКА РЕЗУЛЬТАТОВ ОСВОЕНИЯ ПРОФЕССИОНАЛЬНОГО МОДУЛЯ (ВИДА ПРОФЕССИОНАЛЬНОЙ ДЕЯТЕЛЬНОСТИ)**

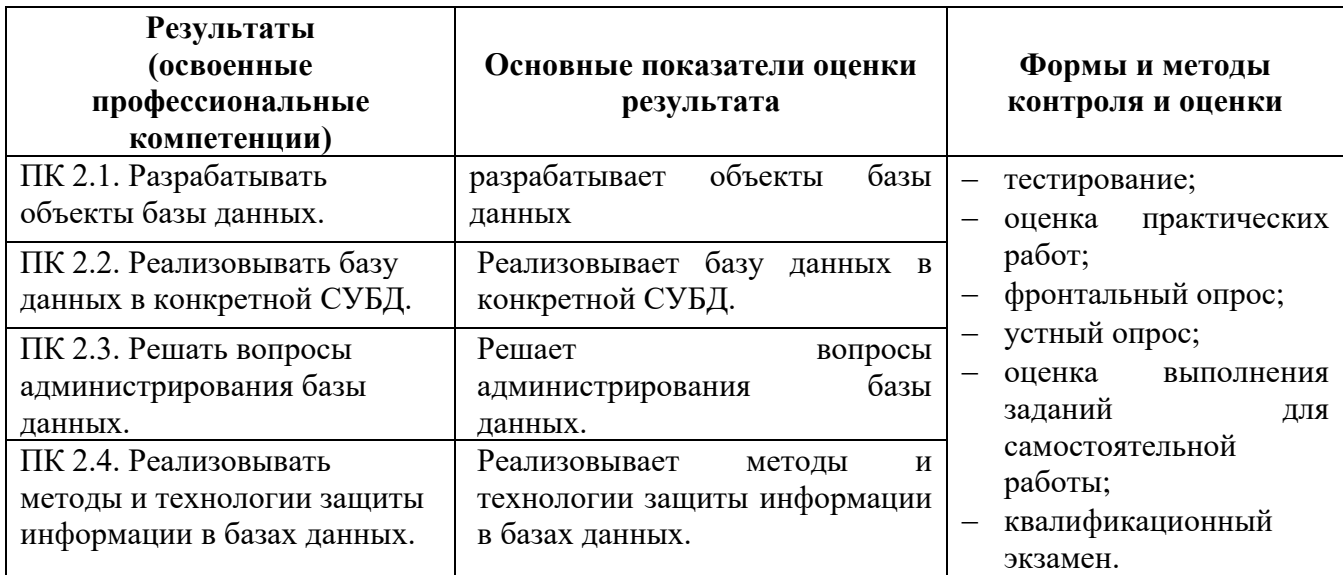

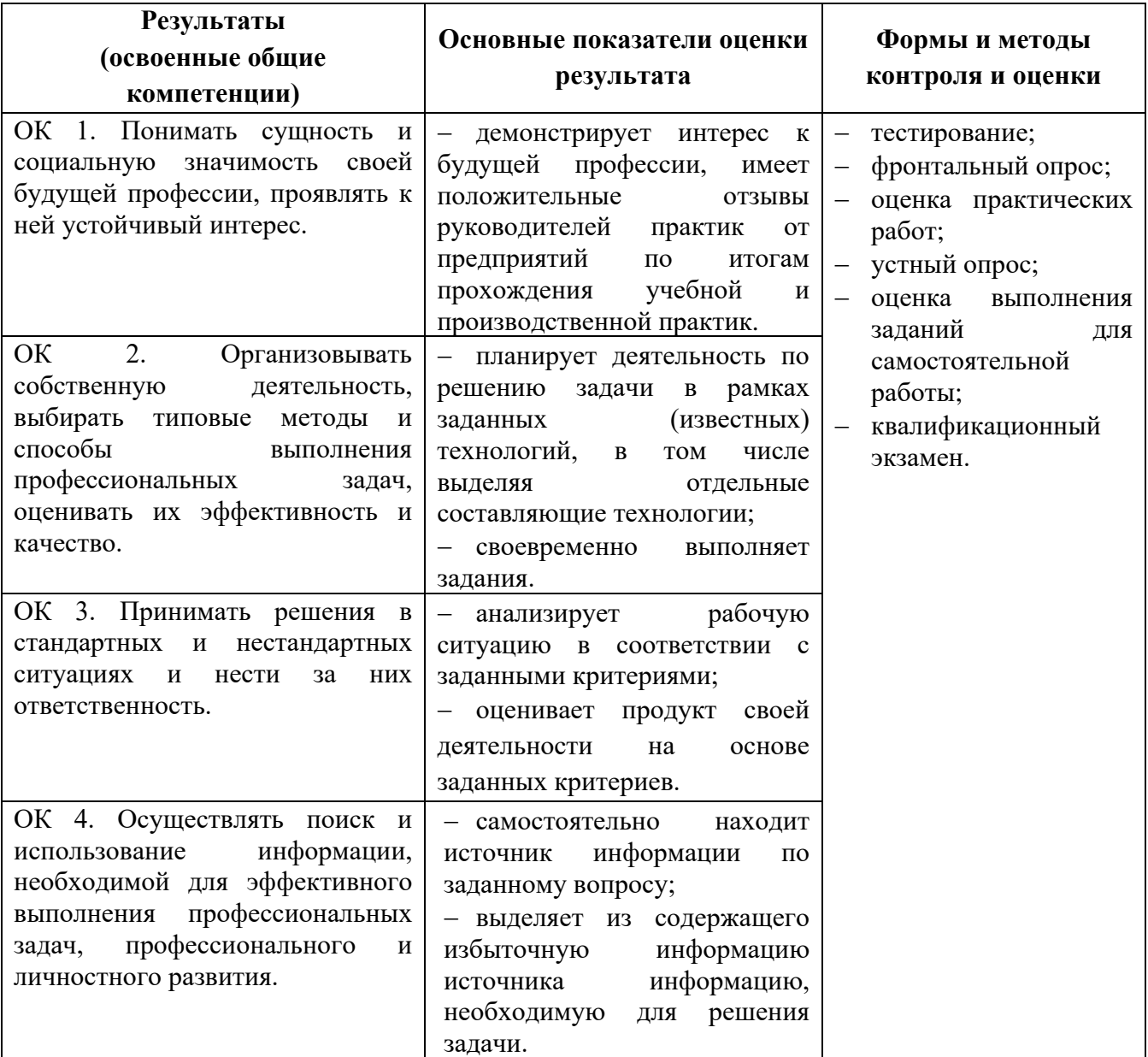

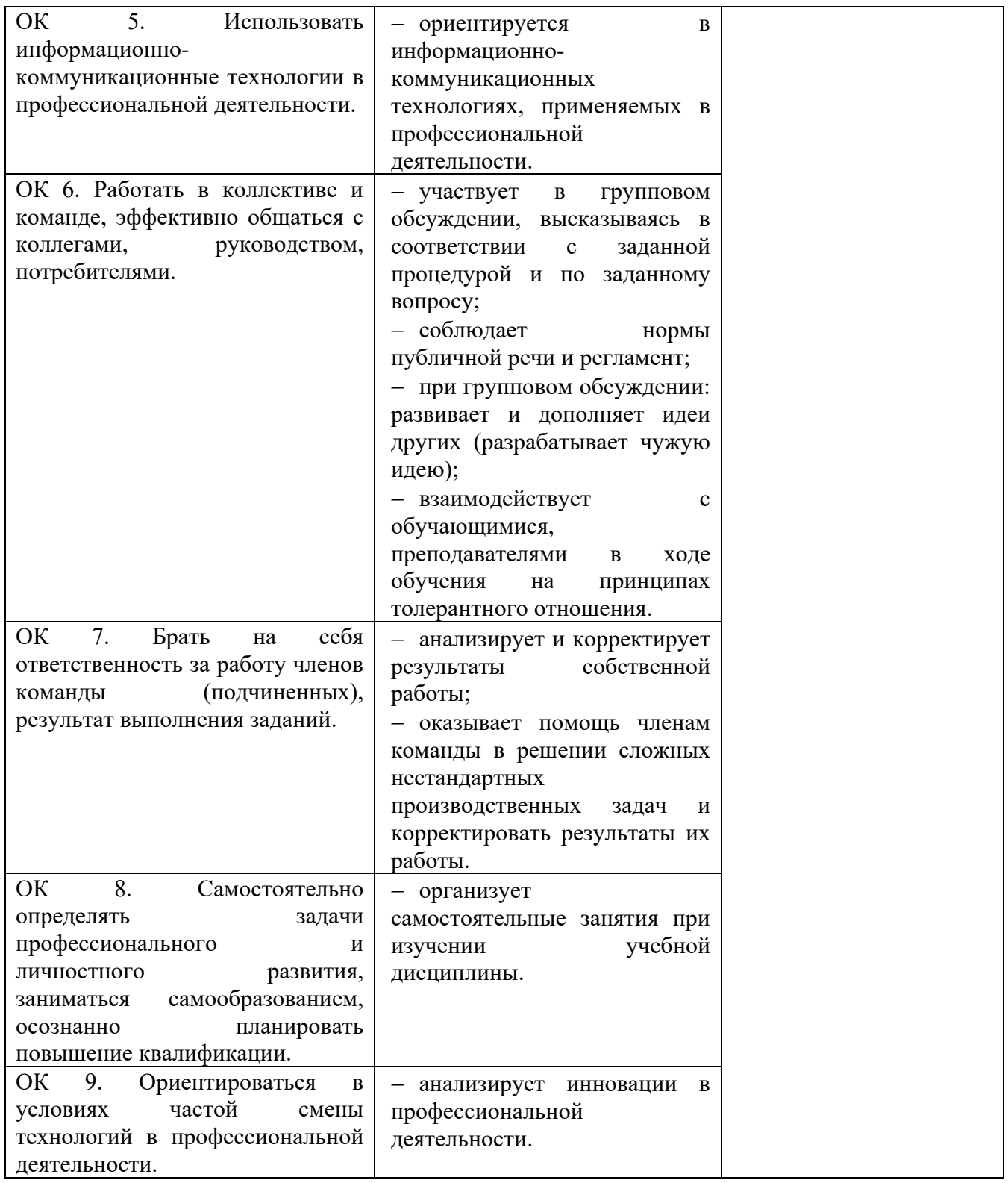